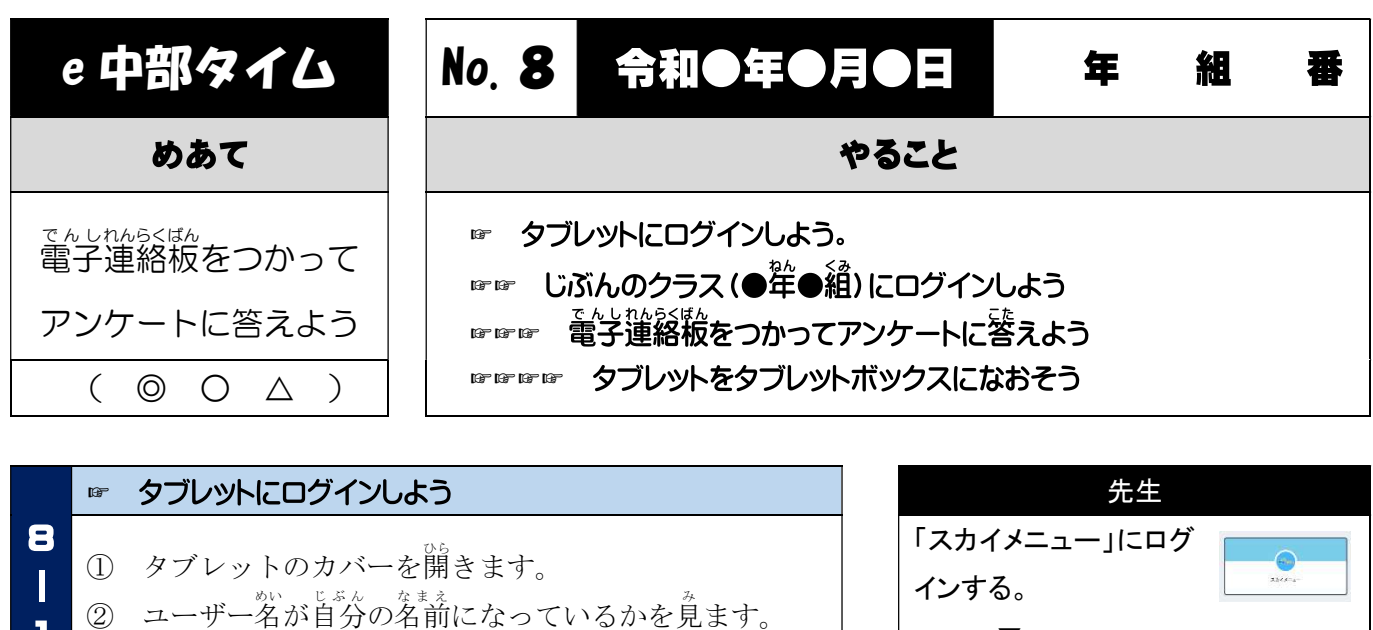

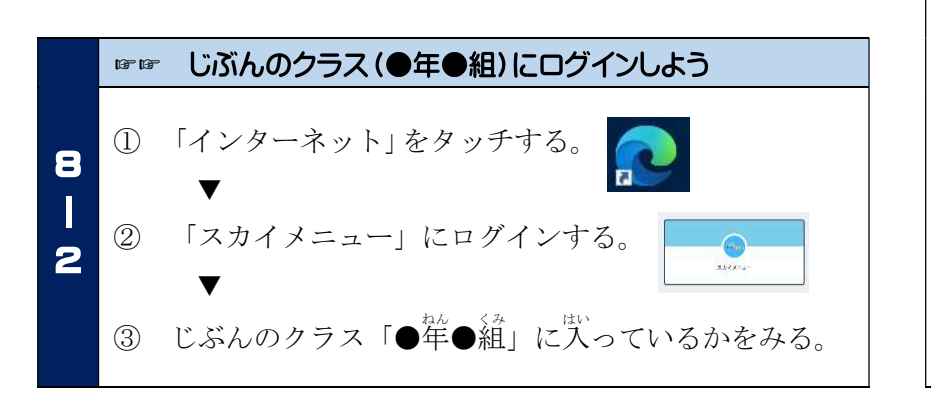

③ パスワード(p@123456)を入 <sup>い</sup> れてログインします。

٦

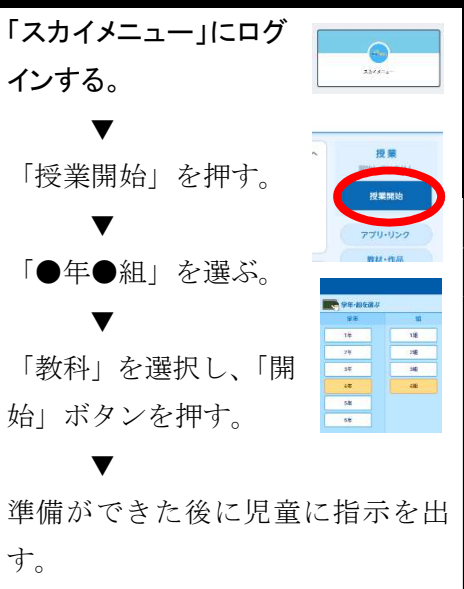

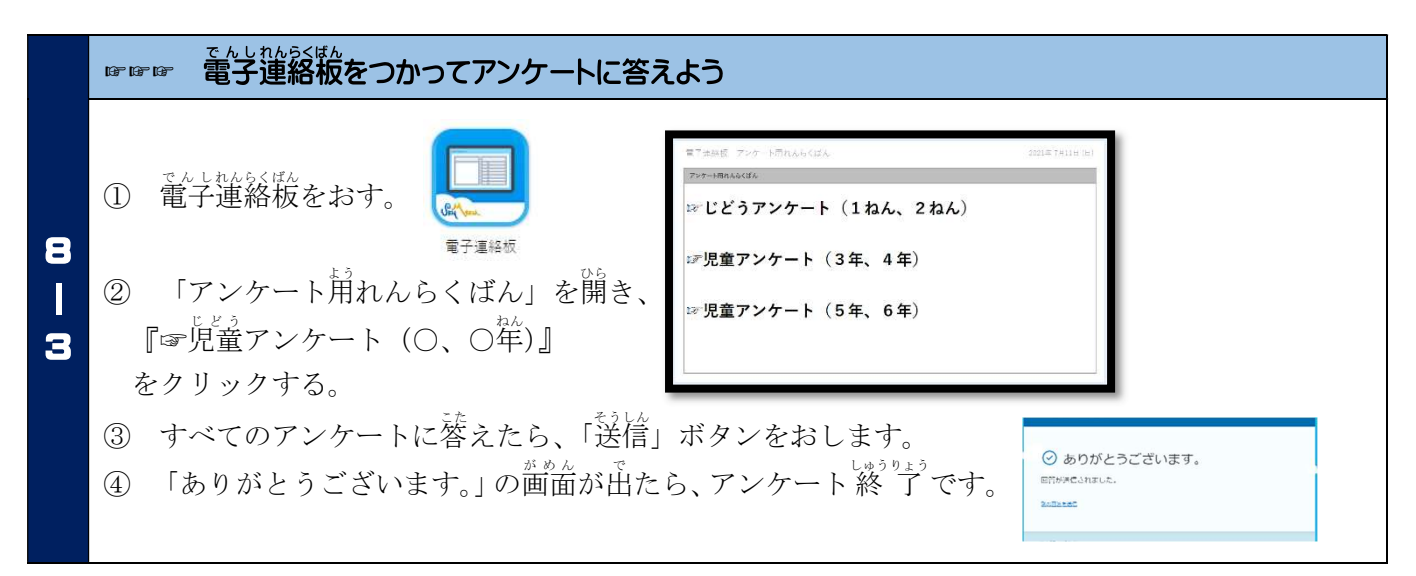

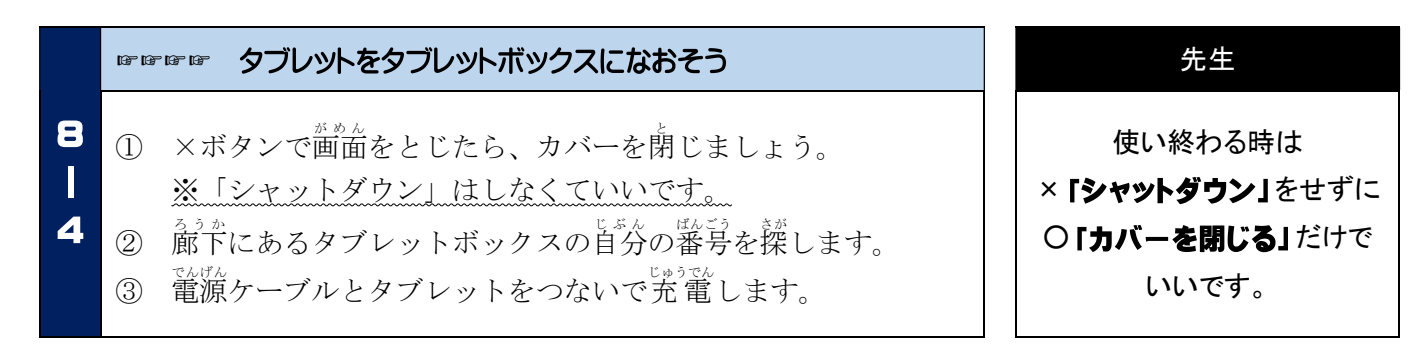